# **como analisar futebol virtual na bet365**

- 1. como analisar futebol virtual na bet365
- 2. como analisar futebol virtual na bet365 :estratégia de número na roleta
- 3. como analisar futebol virtual na bet365 :pix bet grátis

### **como analisar futebol virtual na bet365**

#### Resumo:

**como analisar futebol virtual na bet365 : Faça parte da jornada vitoriosa em fauna.vet.br! Registre-se hoje e ganhe um bônus especial para impulsionar sua sorte!**  contente:

#### **como analisar futebol virtual na bet365**

#### **O que é o Cash Out no bet365?**

Antes de aprender como ganhar créditos de aposta grátis no bet365, é importante entender como funciona o recurso de Cash Out no site. Essa ferramenta permite que os usuários retirem proveitos de suas apostas antes do evento finalizar, dando-lhes maior controle sobre suas aposta, e permitindo-lhes garantir lucros ou limitar suas perdas.

#### **Por que as contas do bet365 são restritas?**

As contas do bet365 podem ser restritas se um usuário vencer apostas consistentemente, uma vez que isso é ruim para os negócios dos bookmakers. No entanto, não se desespere – existem maneiras de obter créditos de aposta grátis no site.

#### **Como ganhar créditos de aposta grátis no bet365?**

Existem algumas maneiras de ganhar créditos de aposta grátis no bet365, que incluem:

- Participar de promoções e ofertas especiais;
- Recomendar amigos e familiares para que se juntem ao site;
- Utilizar as redes sociais para entrar em como analisar futebol virtual na bet365 contato com o bet365 e participar de sorteios e concursos.

#### **O que fazer se a conta for restrita?**

Se a conta for restrita, existem algumas opções:

- Entrar em como analisar futebol virtual na bet365 contato com o serviço de atendimento ao cliente do bet365 para obter mais informações;
- Criar uma conta em como analisar futebol virtual na bet365 outro site de apostas online aprovado;
- Parar de apostar por um tempo e esperar que a restrição da conta seja levantada.

#### **Conclusão**

É possível ganhar créditos de aposta grátis no bet365, mas é importante lembrar de que as contas podem ser restritas se um usuário vencer mais do que perder. Siga as recomendações acima para melhorar suas chances e obter os melhores resultados. Além disso, se a conta for restrita, haverá outras opções disponíveis. Boa sorte e boas apostas!

#### [roleta de 1 a 100](https://www.dimen.com.br/roleta-de-1-a-100-2024-08-07-id-41926.html)

Voc pode fazer a como analisar futebol virtual na bet365 1 aposta na bet365 criando a como analisar futebol virtual na bet365 conta e depois fazendo um depsito. Agora s navegar at a rea de esportes ou ento na seo ao vivo para fazer o seu palpite esportivo. Escolha o mercado que quer apostar, defina o valor da aposta, e clique no boto Fazer aposta .

Valor mnimo de depsito na Bet365\n\n Na Bet365, o valor mnimo de depsito de apenas R\$20.

Leve a sportingbet com voc e aposte de onde estiver\n\n Com a sportingbet em como analisar futebol virtual na bet365 seu smartphone voc vai poder apostar de onde estiver, bastando apenas ter uma conexo com a internet para isso, e poder tambm depositar em como analisar futebol virtual na bet365 como analisar futebol virtual na bet365 conta no site e fazer saques sem nenhum tipo de dificuldade.

Introduza o montante do seu depsito e seleccione Depositar. Ser ento redireccionado(a) para a pgina web da paysafecard, onde ter de introduzir os dados da como analisar futebol virtual na bet365 conta my paysafecard e confirmar o seu pagamento. Uma vez completo o processo, o montante ser creditado na como analisar futebol virtual na bet365 conta bet365.

### **como analisar futebol virtual na bet365 :estratégia de número na roleta**

### **As Probabilidades na Bet365: O Que Você Precisa Saber**

A Bet365 é uma das casas de apostas esportivas mais populares no mundo todo. Com milhões de usuários em todo o mundo, a Bet365 é conhecida por como analisar futebol virtual na bet365 ampla variedade de mercados de apostas, alta qualidade de streaming esportivo e probabilidades competitivas. Mas o que realmente significam essas probabilidades e como elas afetam suas apostas? Neste artigo, vamos mergulhar no mundo das probabilidades na Bet365 e explorar tudo o que você precisa saber antes de fazer suas próximas apostas.

### **O Que São Probabilidades e Como Elas Funcionam?**

Em termos simples, as probabilidades são uma maneira de medir a chance de um resultado específico acontecer. Em apostas desportivas, as probabilidades são usadas para calcular o pagamento potencial que um apostador receberá se como analisar futebol virtual na bet365 aposta for bem-sucedida. As probabilidades podem ser expressas em diferentes formatos, como fracionário, decimal ou americano, mas todos eles servem ao mesmo propósito: fornecer uma representação numérica da probabilidade de um resultado específico.

As probabilidades geralmente são determinadas pela casa de apostas e são baseadas em uma variedade de fatores, como estatísticas, forma atual, lesões e muito mais. Quanto maior for a probabilidade de um resultado específico acontecer, menor será a quantidade de pagamento que um apostador receberá se como analisar futebol virtual na bet365 aposta for bem-sucedida. Por outro lado, quanto menor for a probabilidade de um resultado específico acontecer, maior será o pagamento potencial que um apostador receberá se como analisar futebol virtual na bet365 aposta for bem-sucedida.

### **Como Ler as Probabilidades na Bet365**

A Bet365 usa probabilidades decimais como padrão, o que é uma forma simples e fácil de ler as probabilidades. As probabilidades decimais representam o montante que um apostador receberá se como analisar futebol virtual na bet365 aposta for bem-sucedida, incluindo o retorno de como analisar futebol virtual na bet365 aposta inicial. Por exemplo, se as probabilidades forem de 2.50 para uma determinada aposta, isso significa que um apostador receberá R\$2,50 por cada R\$1 que ele ou ela apostar, incluindo o retorno da aposta inicial de R\$1.

É importante lembrar que as probabilidades podem mudar à medida que os eventos esportivos se aproximam e à medida que as pessoas fazem suas apostas. Portanto, é sempre uma boa ideia verificar as probabilidades mais próximas do início do evento esportivo para se ter a melhor ideia do pagamento potencial.

# **Conclusão**

As probabilidades desempenham um papel importante nas apostas esportivas e é importante entendê-las antes de fazer suas apostas. A Bet365 oferece probabilidades competitivas e uma ampla variedade de mercados de apostas, o que a torna uma escolha popular para apostadores em todo o mundo. Com as probabilidades decimais simples e fáceis de ler, é fácil ver o potencial de pagamento para suas apostas.

idos ao vivo diretamente do chão no PlayStation para o seu dispositivo com qualidade rível. Do app debe 364 dá- você, oportunidade em como analisar futebol virtual na bet365 desfrutar De uma variedadede Então, antes de fazer suas próximas apostas, lembre-se de considerar as probabilidades e como elas podem afetar seus ganhos potenciais. Boa sorte e aproveite o seu tempo na Bet365!

e casseino Ao Vivo - incluindo Blackjack ou Roleta! "BE-360Live Cassino na App es2.apple : APP éber600/live–casin?k0 In Bet in Be!" foi um aposta exclusiva pelo ack black Mais até 25%;InBe No BETween / PlayAGS playagns ; portfolio...

### **como analisar futebol virtual na bet365 :pix bet grátis**

## **Asha Puthli: A Glittering Journey through Disco and Beyond**

Em 1971, Asha Puthli estava sentada com Andy Warhol e amigos no Max's Kansas City, um clube noturno de Nova York, quando o DJ tocou seu novo single. Era uma cover de Ain't That Peculiar, da Motown de Marvin Gaye, com o Peter Ivers Group.

Excitado pelo que ouviu, Warhol perguntou à cantora quem iria fazer a arte da capa do próximo álbum do grupo. Ela tinha uma conceito arriscado: "Um zíper de homem, que se abre, e o álbum deve sair com uma folha interna rosa. Você sabe, como um preservativo."

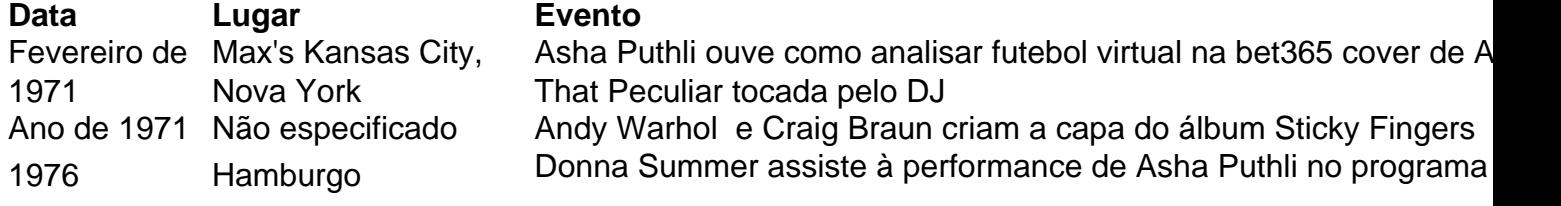

Esse álbum nunca chegou a ser lançado, mas meses depois, uma imagem estranhamente semelhante apareceu nas prateleiras: um entreposto de jeans, com o zíper destacado, na capa do álbum dos Rolling Stones Sticky Fingers. Foi uma colaboração entre Warhol e Braun, que Vanity Fair chamou de "a arte de capa mais notória de 1971".

"[Eu pensei] 'O que é Sticky Fingers?'" Puthli conta a mim. "Nunca pensei que os Rolling Stones fizessem música que você pudesse masturbar. Não há música com conotação sexual [no álbum]. Ou é que eu perdi algo?"

Puthli, agora com 79 anos, não parece se importar se Warhol parece ter roubado como analisar futebol virtual na bet365 ideia. Ela sabe que o mundo finalmente está pegando no que ela estava fazendo.

A cantora indiana-nascida estava quase se tornando uma grande estrela na década de 1970, suas fusões sensuais de jazz-disco antecedendo a era dos glitterballs dos EUA. Ela se apresentou no Studio 54, era vizinha de Bianca Jagger, conhecia Grace Jones, foi tatuada pela rainha da boemia Vali Myers e foi cortejada por os designers e fotógrafos de moda de ponta da época.

Seu antigo companheiro de quarto era a superestrela trans de Warhol Holly Woodlawn, sobre quem ela escreveu uma música – embora a música de Lou Reed, Walk on the Wild Side, sobre Woodlawn, seja muito mais conhecida.

Puthli diz que gostava da provocação da cena do Factory: ela estrelou um curta-metragem com Woodlawn e, brevemente, continuando como analisar futebol virtual na bet365 fase de estrela de cinema, apareceu quase nua no satírico rompimento Savages, que foi banido como analisar futebol virtual na bet365 como analisar futebol virtual na bet365 terra natal.

"Eu sentia: Eu sou indiano e estou influenciado pelo oeste. Por que não posso ser aceito como analisar futebol virtual na bet365 uma plataforma igual?"

Author: fauna.vet.br

Subject: como analisar futebol virtual na bet365

Keywords: como analisar futebol virtual na bet365

Update: 2024/8/7 19:55:48